Dear St. Martin of Tours families,

At St. Martin of Tours, we work hard to make sure that students are on track for high school and college. To help us reach this goal, we make use of a test that is called NWEA Measures of Academic Progress. This is commonly known as "MAP Testing."

Every student from Kindergarten to Eighth Grade takes the MAP Test three times a year – once in fall, once in winter, and once in spring. This allows us to identify our students' strengths, areas for growth, and how they compare to other students across the country.

This year, our fall MAP Testing will begin on October 6<sup>th</sup> and <u>will be entirely online</u>.

Your child will report to their Zoom class as usual, and teachers will instruct the students on how to access the test. Teachers will be prepared in advance to ensure that students take the test properly and troubleshoot any problems that come up. Students will be using whatever device that they have at home to complete the test, but we will need your help in checking your device's compatibility with the MAP website.

In order to support your student for MAP Testing, we ask that parents/guardians help us by talking to your child about trying the best they can on the test. Please encourage them to review each question carefully. Students should get a good night's sleep and eat breakfast the morning that they test.

Also, we ask that **families check that the device (Chromebook or laptop) that your child is going to use for MAP testing is up to date**. Students cannot take MAP testing on a phone. Please go to [https://teach.mapnwea.org/impl/maptraining/DeviceReadiness/story\\_html5.html](https://teach.mapnwea.org/impl/maptraining/DeviceReadiness/story_html5.html) and follow the instructions on this interactive video presentation. If you have questions, please call the school and ask to leave a message for tech support. We'd like to make sure this is done before October 6 since testing will begin that week.

On the second page of this letter is a troubleshooting guide for families in case you run into any problems while your child is taking the test.

We are very excited to have our students continue to take MAP. Thank you so much for reviewing the checklist (on the next page) and for continuing to trust our school with your child's education.

Sincerely,

Ms. Nobles Principal

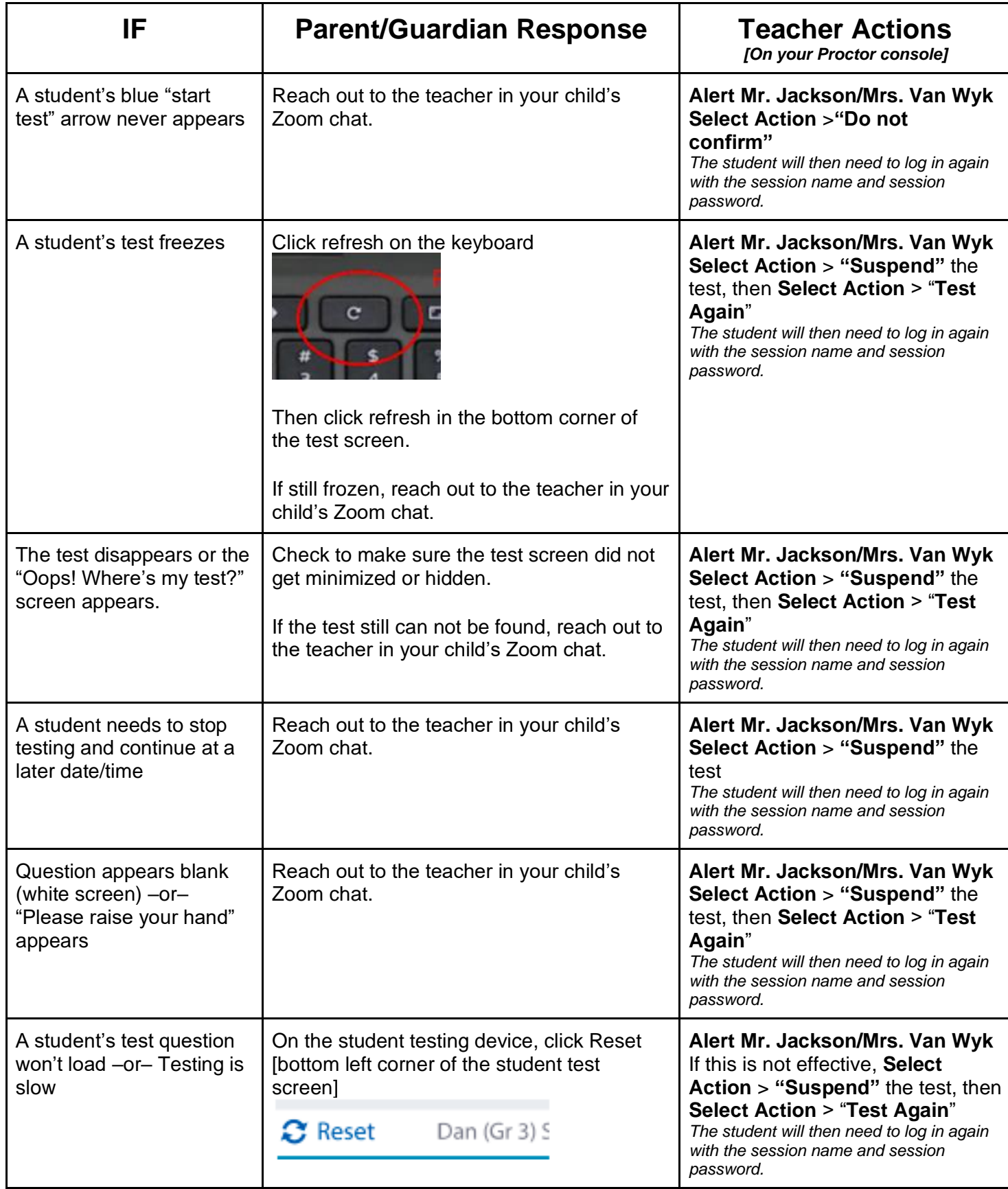